# **JOOG**

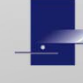

#### Using IRP Clearinghouse for IRP and IFTA Audit Research

IFTA/IRP Audit Workshop Las Vegas, NV February 2019

#### **Overview**

- Use cases associated with Audit
- IRP Clearinghouse universal features
- Finding Information in Clearinghouse
	- Search for Carrier/Fleet
	- Search by Carrier Name
	- Search by VIN
	- Recap Detail Report
- Resources

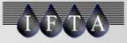

### Audit Use Cases

- Compare IFTA and IRP distance.
- Determine where previously registered.
- Determine VIN movement to
- Verify audit paid.

 $\triangle$ r $\triangle$ -

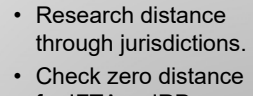

- for IFTA or IRP. • Change in vehicle ownership.
- different fleet/carrier. Check vehicle purchase and factory price.

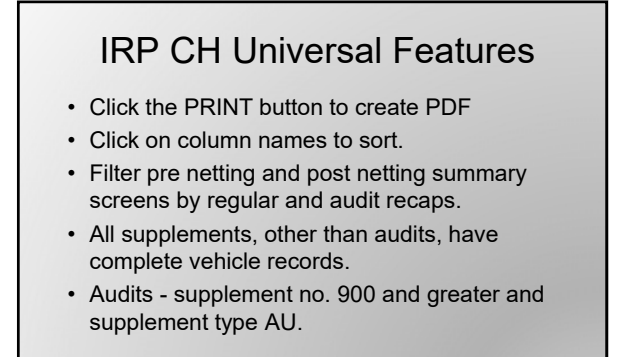

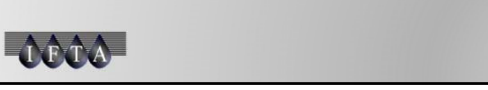

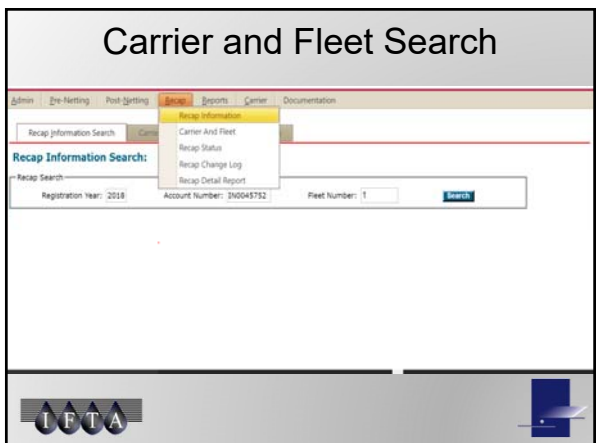

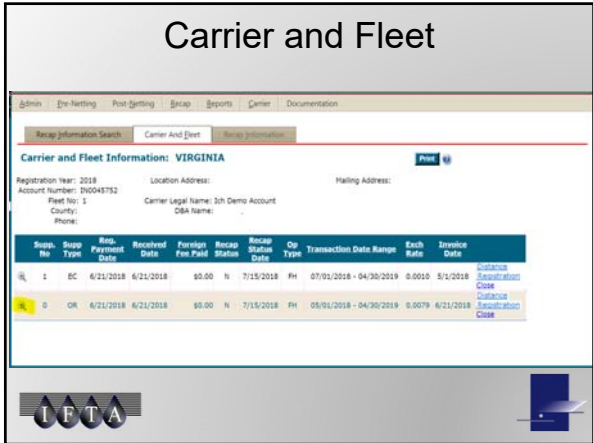

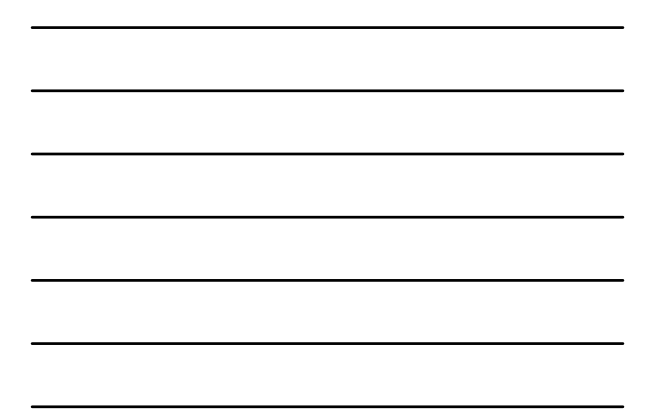

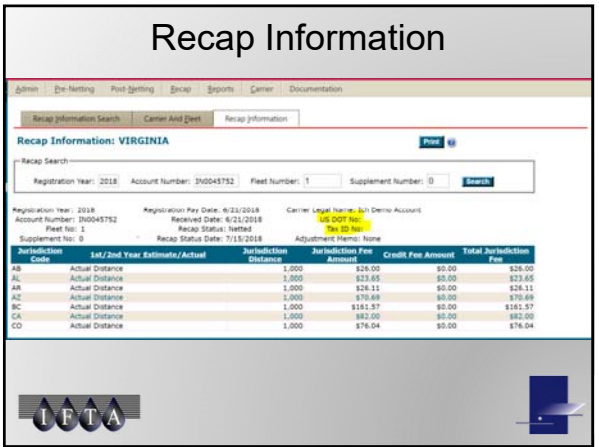

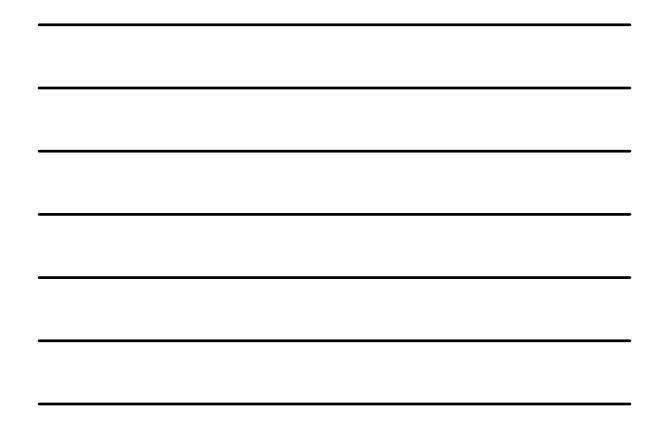

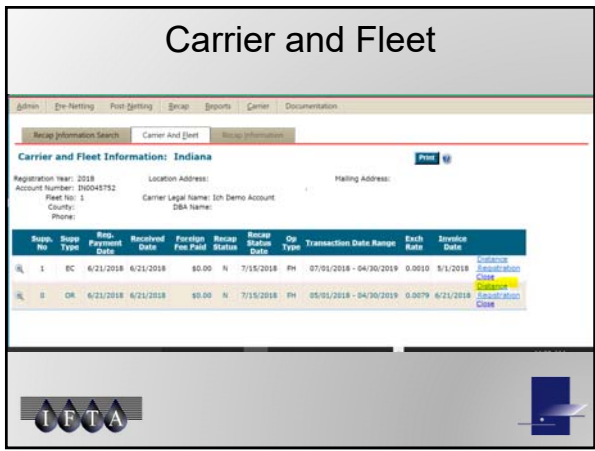

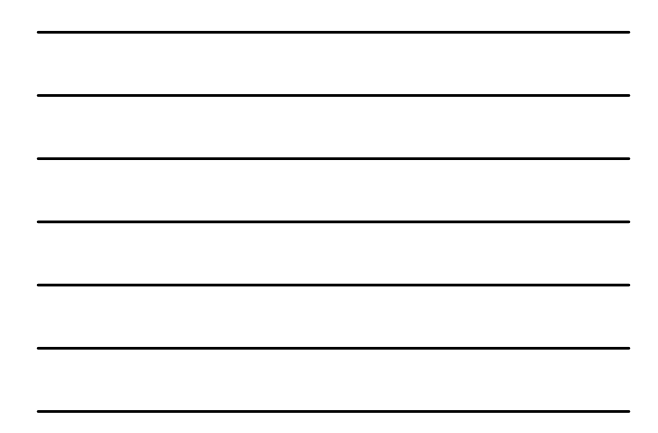

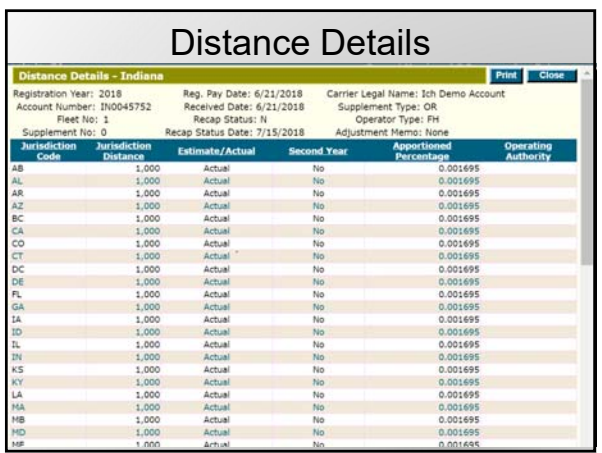

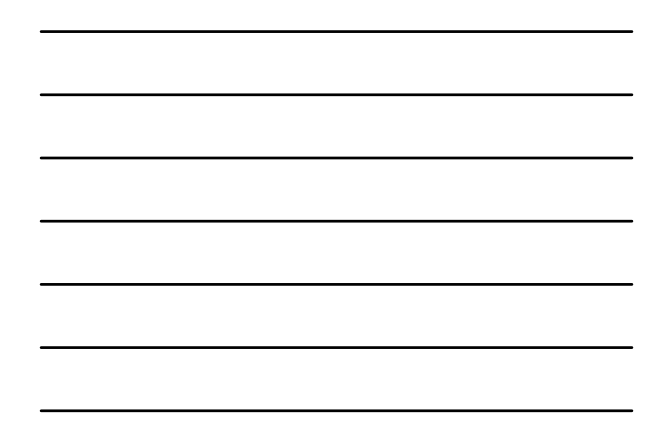

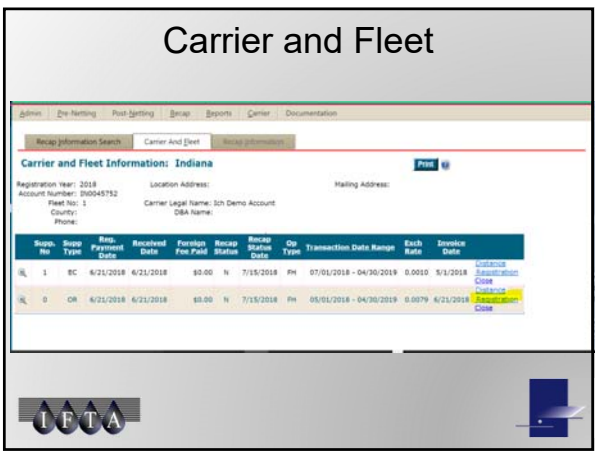

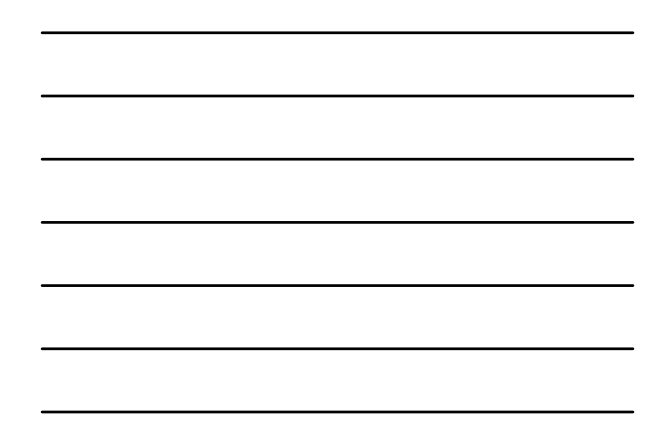

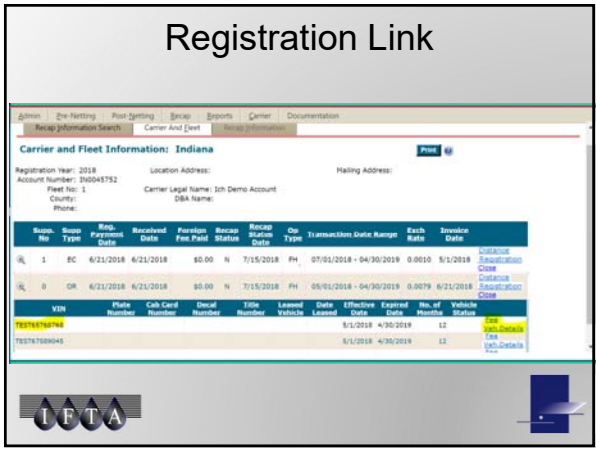

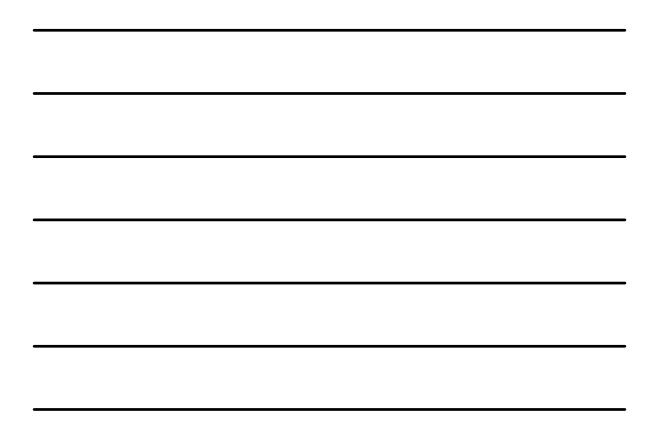

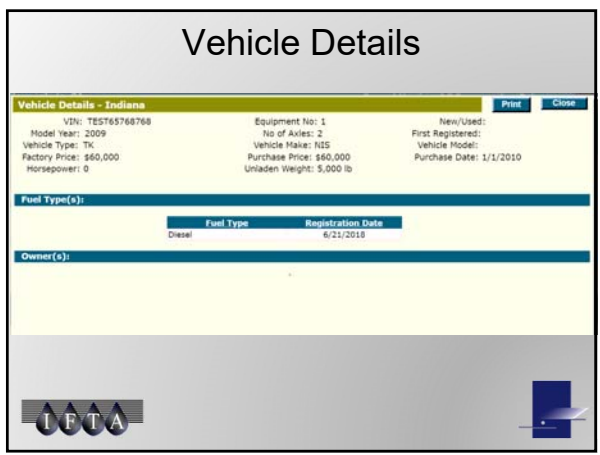

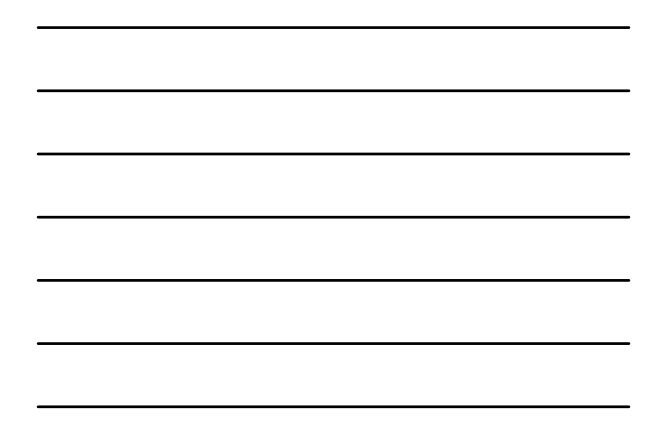

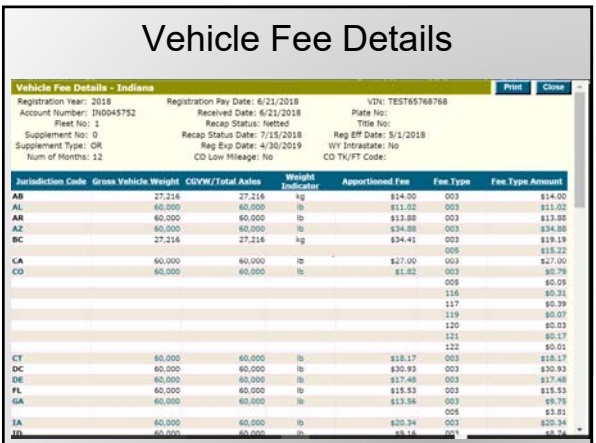

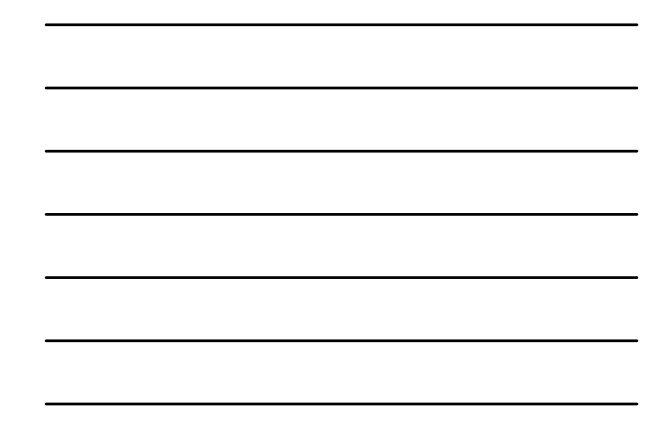

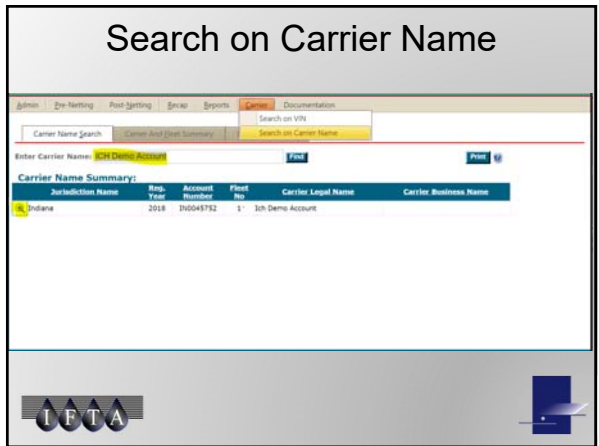

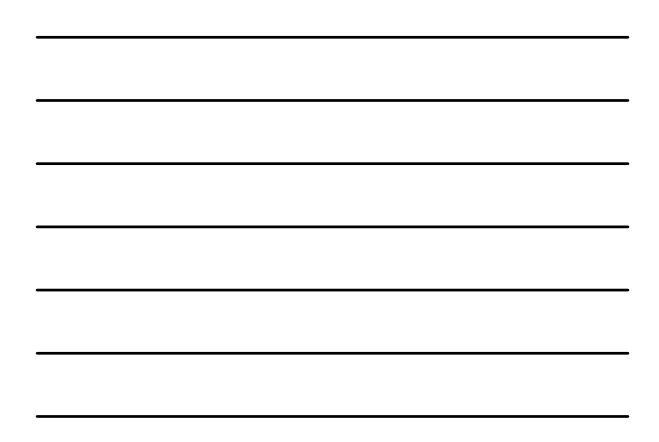

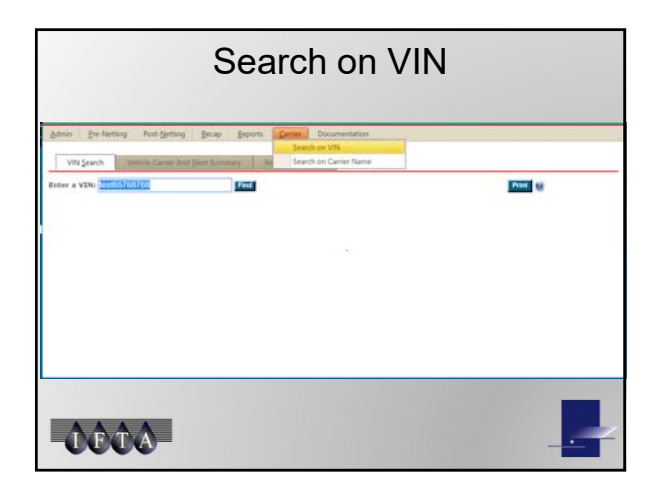

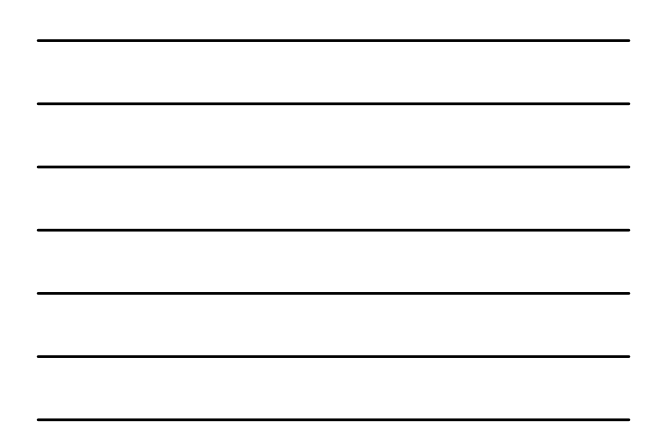

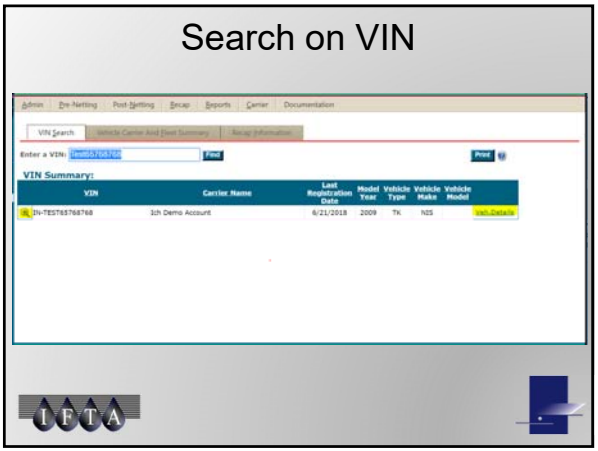

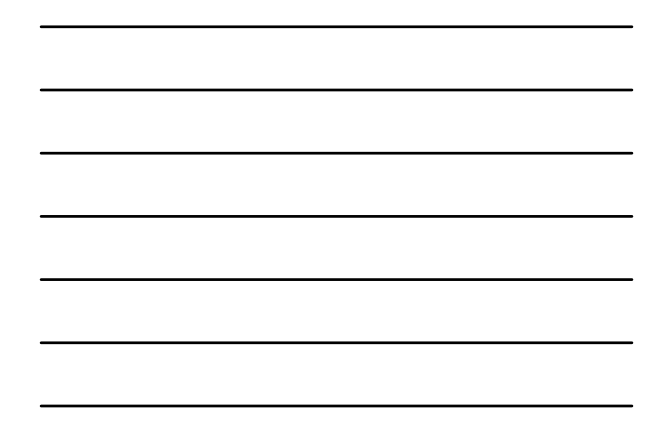

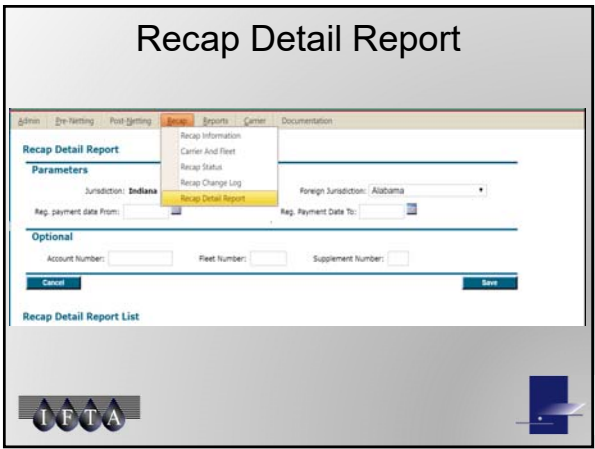

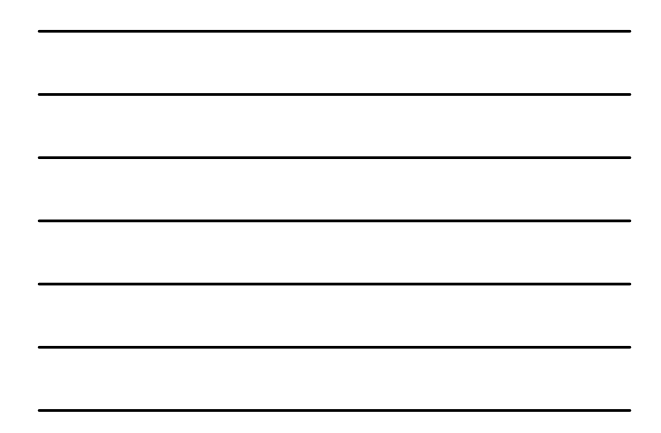

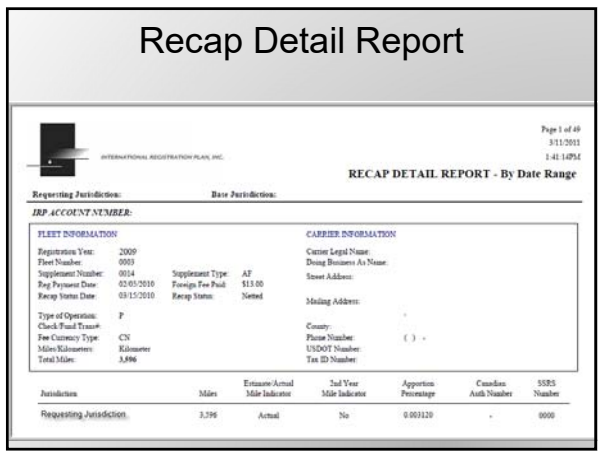

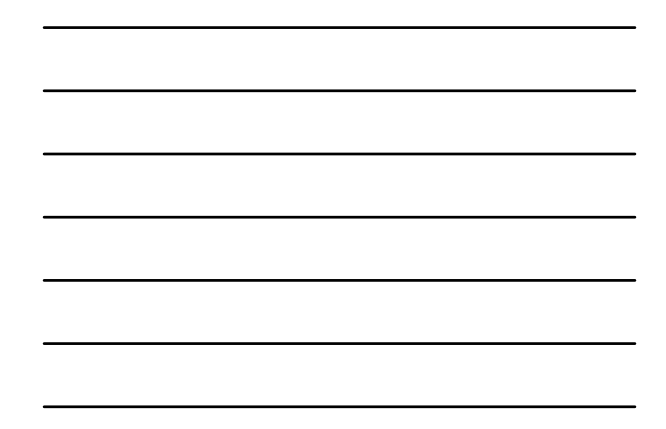

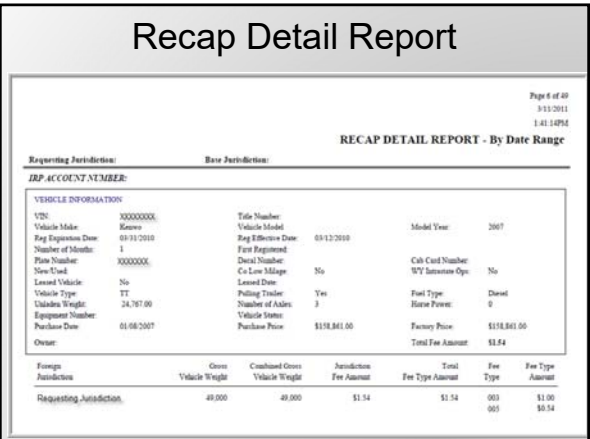

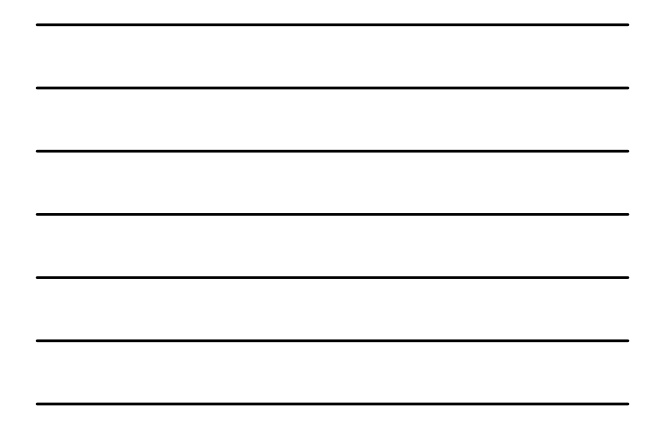

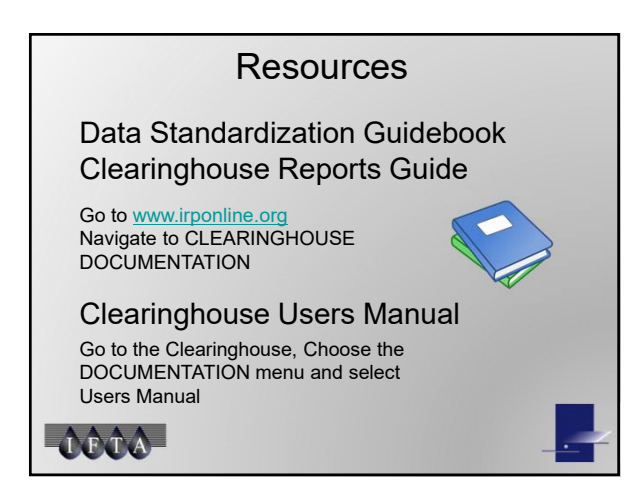

# Contributions By -

IRP Clearinghouse Best Practices Working Group - Audit

Jessica Moore (AR) Aimee Penner-Mayoh (SK) Richard Wagner (NV)

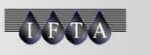

# **Contact**

Contact Robin Murphy at rmurphy@irpinc.org for questions and to schedule an individual or group session.

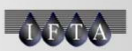